Total Pages : 4 Roll No. ......................

# **DVEOM-202**

## **INTRODUCTION TO E-OFFICE MANAGEMENT-II**

D. Voc. (Soft Skill & E-office Management)

Second Semester Examination, 2021 (Winter)

#### **Time : 2 Hours]** Max. Marks : 100

**Note :** This paper is of Hundred (100) marks divided into two (02) Sections A and B. Attempt the questions contained in these sections according to the detailed instructions given therein.

#### **SECTION–A**

## **(Long Answer Type Questions)**

**Note :** Section 'A' contains Five (05) long answer type questions of Twenty six (26) marks each. Learners are required to answer any Two (02) questions only.

 $(2 \times 26 = 52)$ 

**1.** (a) How e-file management system is useful for future record keeping? Explain various types of e-file management system. [14]

- (b) What is Electronic File? Explain e-file management system. [12]
- **2.** (a) How filter option is useful in MS Excel for analyzing data? Write the suitable steps to apply filter in a given data series. [14]
	- (b) Write the merits and demerits of electronic File management system. [12]
- **3.** (a) How Google Drive is useful for you? Explain, how can you use google drive? [14]
	- (b) List the key points to be kept in mind while creating an effective presentation in MS PowerPoint. [12]
- **4.** (a) What do you understand by e-governance? How e-governance approach transmits towards citizenoriented governance? Explain. [14]
	- (b) What are benefits of e-governance? [12]
- **5.** Write a short note (Not more than 20 words) on the following-Header and Footer, text alignment, format painter, page setup, line spacing, title bar, status bar, task bar, cell referencing, conditional formatting, formula, address bar, worksheet.

[26]

#### **SECTION–B**

#### **(Short Answer Type Questions)**

**Note :** Section 'B' contains Eight (08) short answer type questions of Twelve (12) marks each. Learners are required to answer any Four (04) questions only.

 $(4 \times 12 = 48)$ 

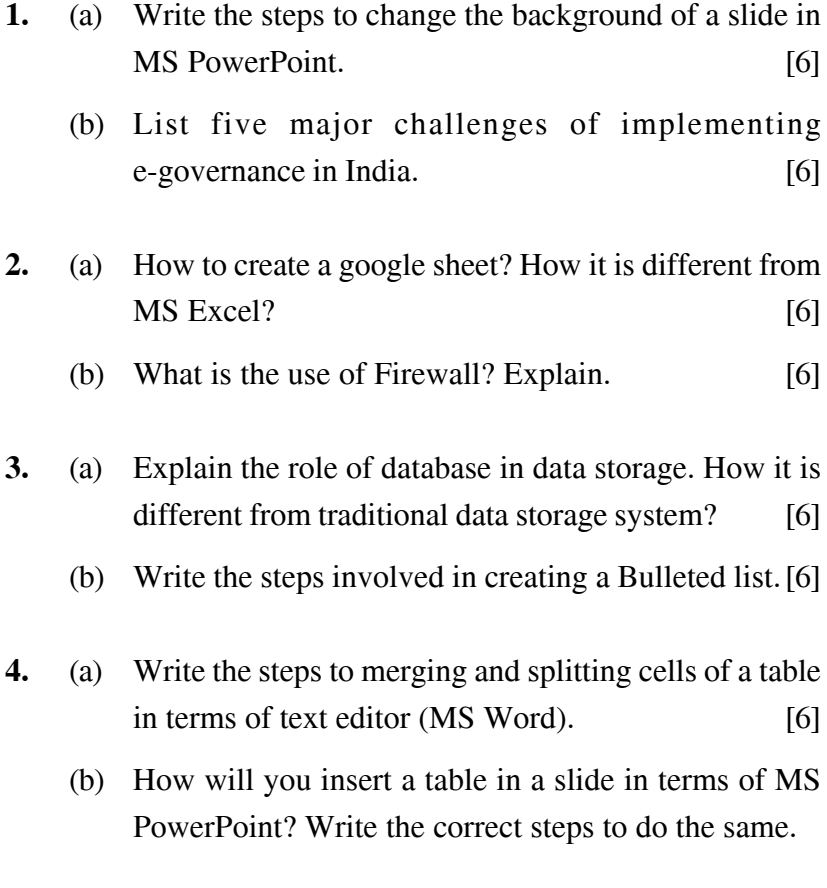

- **5.** What types of interactions are possible in e-governance? Explain. [12]
- **6.** List some of the mission mode projects implemented by national e-governance division. [12]
- **7.** What is the difference between Threat, Vulnerability and Risk in terms of data security? [12]
- **8.** Write the full name of the following abbreviated terms :
	- (i) CSC
	- (ii) NeGD
	- $(iii)$  ITeS.  $[12]$